**FRAPORT SKYLINERS 86: 99** 

**ALBA BERLIN** 

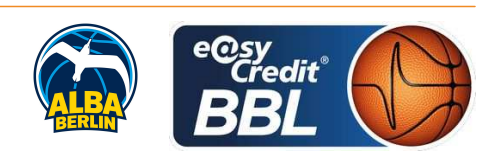

**FRITZ Clemens** Referee ORUZGANI Zulfikar / BEJAOUI Dominik **Umpires:** MOCZULSKI Darius Commissioner:

Attendance: 4.650 Frankfurt, Fraport Arena, SA 2 MRZ 2019, 18:00, Game-ID: 22236

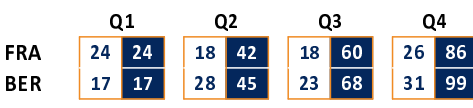

## FRA - FRAPORT SKYLINERS (Coach: HERBERT Gordon)

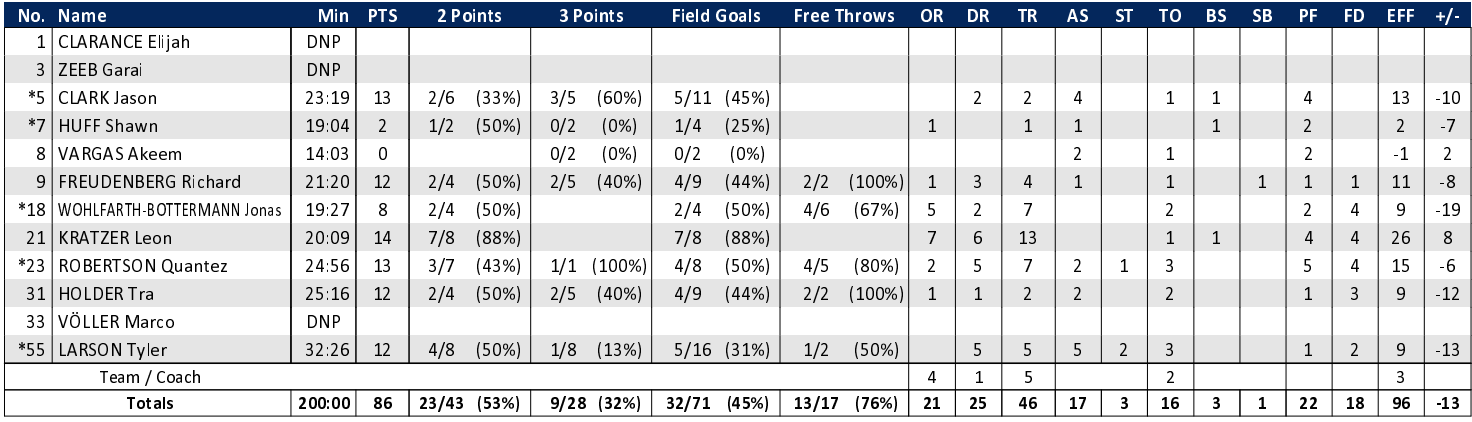

## **BER - ALBA BERLIN** (Coach: GARCIA RENESES Alejandro)

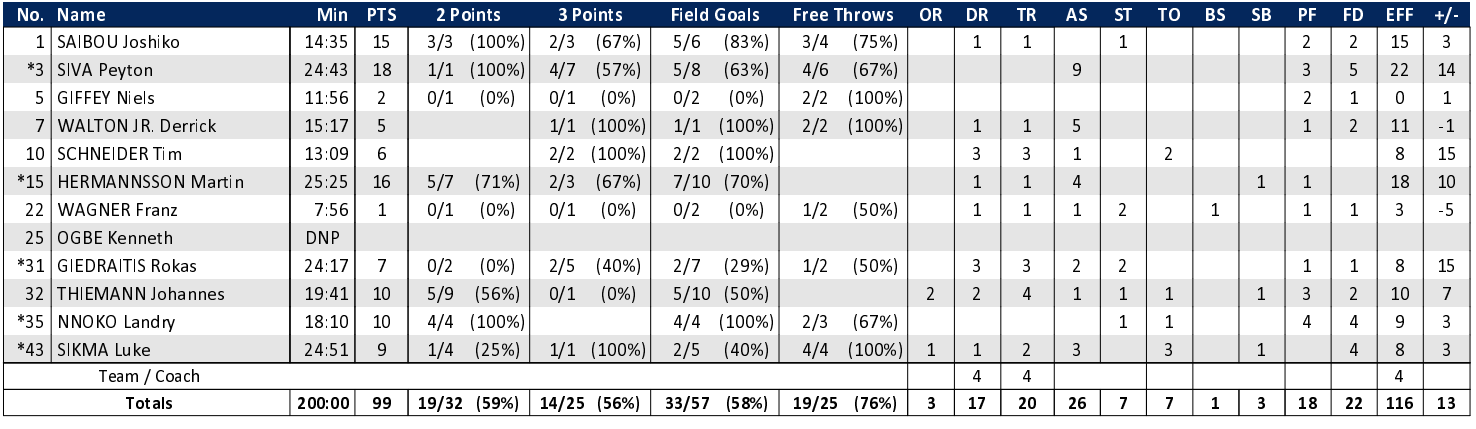

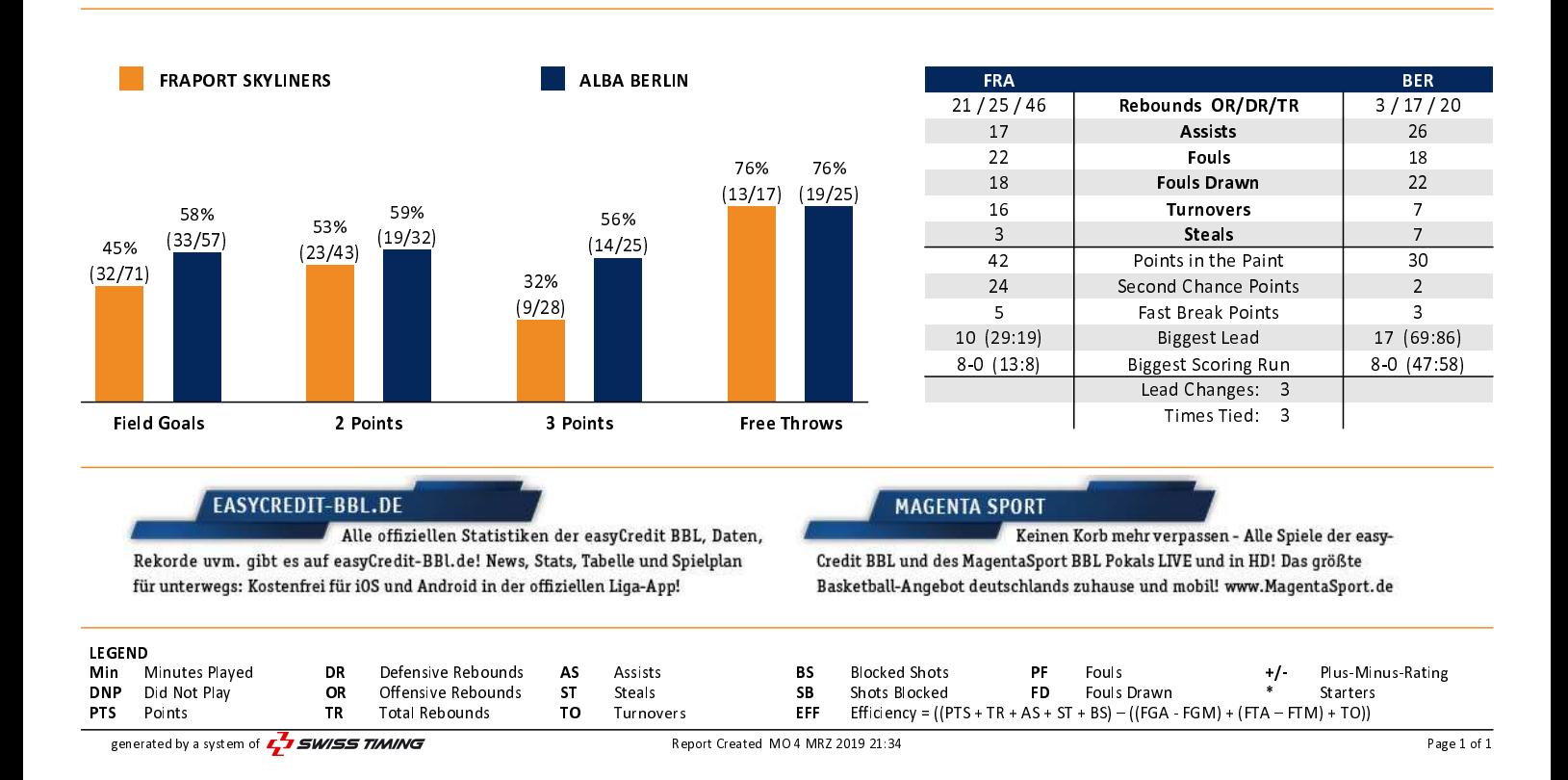